## ARDUİNO YAĞMUR SENSÖRÜ devre yapalım

#define sensorPower 7

#define sensorPin A0

```
void setup() {
       pinMode(sensorPower, OUTPUT);
       digitalWrite(sensorPower, LOW);
       Serial.begin(9600);
}
```
void loop() {

Serial.print("Analog output: "); Serial.println(readSensor());

delay(1000);

```
}
```
int readSensor() {

digitalWrite(sensorPower, HIGH);

delay(100);

int val = analogRead(sensorPin);

digitalWrite(sensorPower, LOW);

return val;

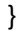

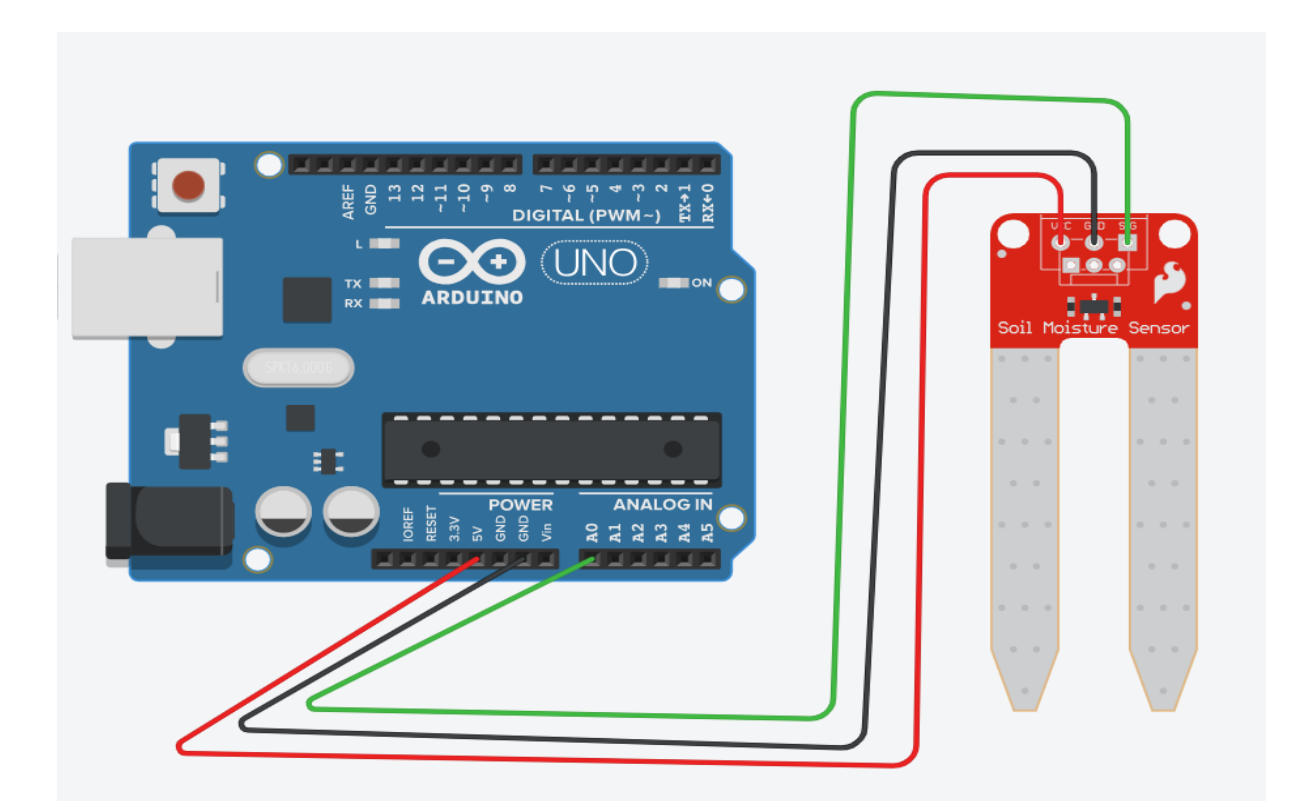